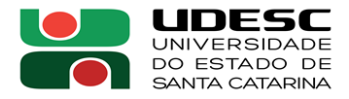

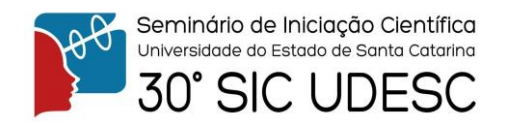

## **ESTUDO DO CONTROLE DE MOTORES SÍNCRONOS DE ÍMÃS PERMANENTES POR VARIÁVEIS DE ESTADO<sup>1</sup>**

Bruno Mota<sup>2</sup>, Ademir Nied<sup>3</sup>.

<sup>1</sup> Vinculado ao projeto "Projeto de motor síncrono de relutância assistido por ímãs permanentes destinado à tração elétrica "

 $2$  Acadêmico do Curso de Bacharelado em Engenharia Elétrica – CCT – Bolsista PIBIC

 $3$  Orientador, Departamento de Engenharia Elétrica – CCT – ademir.nied@udesc.com

Motores síncronos de ímãs permanentes podem ser divididos entre duas categorias principais: BLAC (*Brushless* AC), motores sem escovas e com a força contraeletromotriz com formato senoidal; BLDC (*Brushless* DC), motores sem escovas e com a força contraeletromotriz com formato trapezoidal. Estes motores são acionados por inversores de frequência e são amplamente utilizados em eletrodomésticos da linha branca por ter uma alta densidade de energia e alto rendimento. Durante a realização do trabalho foram estudados três tipos de controle para acionar dois motores do tipo BLDC, com parâmetros descritos pela Tabela 1.

Na estratégia de controle *six-step* tem-se como objetivo aproveitar os patamares constantes de 120º nos formatos de onda das tensões induzidas. Dessa forma, ao se aplicar correntes constantes em cada fase do motor será obtido um torque também constante. Na prática, num motor real as correntes obtidas não possuem o formato retangular perfeito, pois é impossível impor uma variação instantânea na corrente devido a indutância do motor.

Outra forma de realizar o controle é o método Vetorial ou Controle por Orientação de Campo, do inglês FOC (*Field Oriented Control*). Este método consiste em se modelar um motor AC como um motor DC equivalente onde é possível controlar, independentemente. O fluxo do estator pela variação do torque, e o fluxo do rotor pela variação da velocidade. Este modelo é feito utilizando um conjunto de transformadas. Nas simulações foram utilizados três tipos de controles vetoriais, porém aplicados para motores BLDC: um deles usando a transformada simples, outro com a transformada modificada e o terceiro a transformada modificada estendida.

Para realizar tais simulações foi utilizado um simulador baseado em Simulink e Matlab desenvolvido para prototipagens rápidas. Porém, para uma melhor utilização deste simulador foi necessário fazer algumas modificações nos códigos originais. Dentro desse simulador é possível modificar os parâmetros do motor que se deseja simular e ainda o tipo de controle que se deseja aplicar. Entre eles: sinusoidal, vetorial, vetorial modificado e vetorial modificado estendido.

Foram também realizados testes de simulação utilizando o simulador anteriormente, mas utilizando um outro motor com parâmetros diferentes daquele simulado inicialmente (ver Tabela 1). As simulações foram feitas com o intuito de testar a versatilidade da plataforma de simulação e comparar com resultados experimentais que deverão ser realizados por ocasião da implementação do sistema de controle e acionamento deste motor.

Através desta pesquisa, de forma similar ao que se verifica com o controle vetorial do motor BLAC, pôde-se verificar a efetividade do controle vetorial modificado estendido para o acionamento do motor BLDC, que de outra forma não iria apresentar as características necessárias e desejadas para seu acionamento por campo orientado.

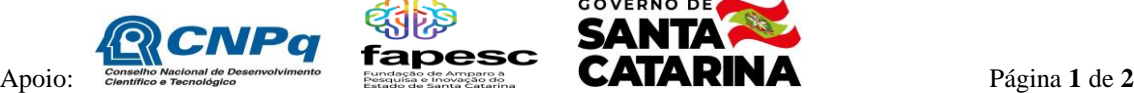

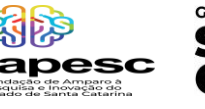

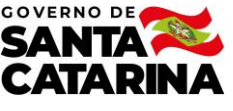

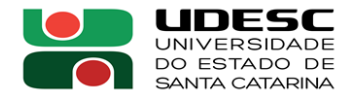

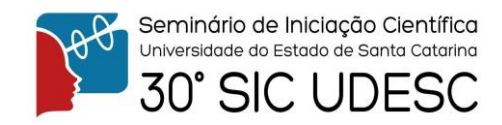

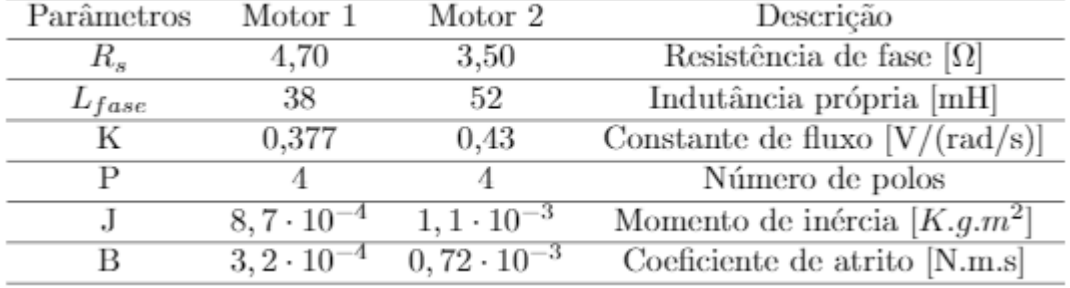

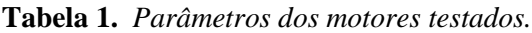

**Palavras-chave:** Controle de motores. Controle Vetorial. BLDC.

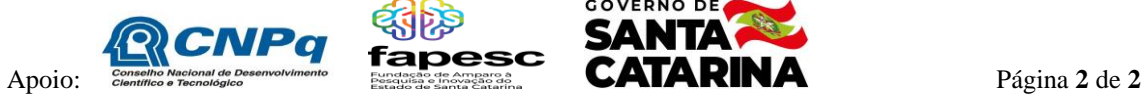

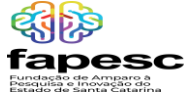

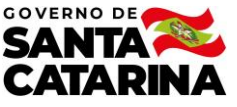